### LiU-FP2016: Lecture 9*Monads in Haskell*

Henrik Nilsson

University of Nottingham, UK

LiU-FP2016: Lecture 9 – p.1/32

Ò

## This Lecture

- $\mathbf C$ Monads in Haskell
- $\mathbf C$ The Haskell Monad Class Hierarchy
- • Some Standard Monads and Library**Functions**

## Monads in Haskell (1)

In Haskell, the notion of <sup>a</sup> monad is captured bya *Type Class*. In principle (but not quite fromGHC 7.8 onwards):

class Monad <sup>m</sup> where return :: <sup>a</sup> -> <sup>m</sup> <sup>a</sup> ( $>>=$ ) :: m a  $->$  (a  $->$  m b)  $->$  m b

Allows names of the common functions to beoverloaded and sharing of derived definitions.

### Monads in Haskell (2)

The Haskell monad class has two furthermethods with default definitions:

( $>>$ ) :: m a  $->$  m b  $->$  m b

<sup>m</sup> >> <sup>k</sup> <sup>=</sup> <sup>m</sup> >>= \\_ -> <sup>k</sup>

fail :: String -> <sup>m</sup> <sup>a</sup> fail <sup>s</sup> <sup>=</sup> error <sup>s</sup>

(However, fail will likely be moved into <sup>a</sup>  ${\sf separate}$  class  ${\tt MonadFair}$  in the future.)

# The **Maybe** Monad in Haskell

instance Monad Maybe where -- return :: <sup>a</sup> -> Maybe <sup>a</sup> return <sup>=</sup> Just

> -- (>>=) :: Maybe <sup>a</sup> -> (a -> Maybe b) -- -> Maybe <sup>b</sup>  $Nothing \rightarrow \>= \ = \ Nothing$  $(Just x) >> f = f x$

# The Monad Type Class Hierachy (1)

Monads are mathematically related to two othernotions:

- $\mathbf C$ • Functors
- $\mathbf C$ **• Applicative Functors**

Every monad is an applicative functor, and everyapplicative functor (and thus monad) is <sup>a</sup> functor.

### Class hierarchy:

class Functor <sup>f</sup> where ... class Functor f => Applicative f where ... class Applicative m => Monad m where ...

# The Monad Type Class Hierachy (2)

For example, fmap can in principle be defined in  $\tt terms of >> =$  and  $\tt return,$  demonstrating that a monad is <sup>a</sup> functor:

fmap f m = m >>=  $\langle x \rangle$  -> return (f x)

# The Monad Type Class Hierachy (2)

For example, fmap can in principle be defined in  $\tt terms of >> =$  and  $\tt return,$  demonstrating that a monad is <sup>a</sup> functor:

fmap f m = m >>=  $\langle x \rangle$  -> return (f x)

A consequence of this class hierarchy is that tomake some T an instance of Monad, an instance of T for both Functor and Applicative must also be provided.

## Applicative Functors (1)

An applicative functor is <sup>a</sup> functor withapplication, providing operations to:

- $\mathbf C$  $\bullet$  embed pure expressions (pure), and
- $\mathbf C$  sequence computations and combine theirresults (<\*>)

satisfying some laws.

class Functor <sup>f</sup> => Applicative <sup>f</sup> where pure :: a -> f a  $(\langle * \rangle)$  :: f  $(a \to b) \to f a \to f b$ 

# Applicative Functors (2)

 $\mathbf C$  Like monads, applicative functors is <sup>a</sup> notionof computation.

# Applicative Functors (2)

- $\mathbf C$  Like monads, applicative functors is <sup>a</sup> notionof computation.
- $\mathbf C$  The key difference is that the result of onecomputation is not made available to subsequent computations. As <sup>a</sup> result, thestructure of <sup>a</sup> computation is static.

## Applicative Functors (2)

- $\mathbf C$  Like monads, applicative functors is <sup>a</sup> notionof computation.
- $\mathbf C$  The key difference is that the result of onecomputation is not made available to subsequent computations. As <sup>a</sup> result, thestructure of <sup>a</sup> computation is static.
- • Applicative functors are frequently used in the context of parsing combinators. In fact, that iswhere their origin lies.

## Applicative Functors and Monads

A requirement is return = pure.<br>In fact, the Mercel close provides : In fact, the Monad class provides a default definition of  $\texttt{return}$  defined that way:

class Functor m => Monad m where return :: <sup>a</sup> -> <sup>m</sup> <sup>a</sup> return <sup>=</sup> pure

(>>=) :: m a -> (a -> m b) -> m b

LiU-FP2016: Lecture 9 – p.10/32

### Exercise 1: A State Monad in Haskell

Haskell 2010 does not permit type synonyms tobe instances of classes. Hence we have todefine <sup>a</sup> new type:

newtype <sup>S</sup> <sup>a</sup> <sup>=</sup> <sup>S</sup> { unS :: (Int -> (a, Int)) }

 $(\textsf{Thus:} \text{uns}: : \text{S a } \rightarrow \text{ (Int } \rightarrow \text{ (a, Int)}))$ 

Provide <sup>a</sup> Monad instance for <sup>S</sup>, ignoring for nowthat instances for Functor and Applicative are also needed.

### Exercise 1: Solution

instance Monad <sup>S</sup> where return  $a = S (\succeq s \rightarrow (a, s))$ 

> m  $>>=$  f = S  $$ \S \rightarrow$ let  $(a, s') =$  unS m s in unS (f a) <sup>s</sup>'

# The Complete Set of **S** Instances (1)

instance Functor <sup>S</sup> where fmap f sa =  $S \S \S \S \rightarrow$ let $(a, s') = \text{uns sa s}$ in $(\overline{f}$  a,  $s')$ 

# The Complete Set of S Instances (2)

instance Applicative <sup>S</sup> where pure  $a = S \S \S \S \rightarrow (a, s)$ sf <\*> sa = S \$ \s -> let $(f, s') = \text{uns sf s}$ inunS (fmap <sup>f</sup> sa) <sup>s</sup>'

# The Complete Set of **S** Instances (3)

instance Monad <sup>S</sup> where  $m \gg = f = S \simeq \sqrt{S} \rightarrow$  $let$   $(a, s') = uns$   $m s$ in unS (f a) <sup>s</sup>' (Using the default definition  $\tt return = pure$ .)

# Monad-specific Operations (1)

To be useful, monads need to be equipped withadditional operations specific to the effects inquestion. For example:

fail :: String -> Maybe <sup>a</sup>  $fail s = Notbing$ 

catch :: Maybe <sup>a</sup> -> Maybe <sup>a</sup> -> Maybe <sup>a</sup> m1 'catch' m2 <sup>=</sup> case m1 of  $Just \t - \t -\t > m1$ Nothing -> m2

## Monad-specific Operations (2)

Typical operations on <sup>a</sup> state monad:

set :: Int -> <sup>S</sup> () set  $a = S (\_ - \rightarrow ((), a))$ 

get :: <sup>S</sup> Int  $\text{get} = S \ (\& s \rightarrow (s, s))$ 

Moreover, need to "run" a computation. E.g.:

runS :: <sup>S</sup> <sup>a</sup> -> <sup>a</sup> runS  $m = fst$  (unS  $m = 0$ )

# The **do**-notation (1)

#### Haskell provides convenient syntax forprogramming with monads:

do

a  $\leftarrow exp_1$  $b \leftarrow exp_2$ return  $\it exp_3$ 

#### is syntactic sugar for

$$
\begin{array}{lcl} \exp_1 &>>=& \backslash a &>> \\ \exp_2 &>>=& \backslash b &>> \\ \text{return } \exp_3 & \end{array}
$$

# The **do**-notation (2)

#### Computations can be done solely for effect, ignoring the computed value:

do $exp<sub>1</sub>$  $exp_2$ return  $\it exp_3$ 

#### is syntactic sugar for

$$
\begin{array}{l} \exp_1 \;\; >> \;\; \backslash \quad \ \ - > \\ \exp_2 \;\; >> \;\; \backslash \quad \ \ - > \\ \mathrm{return} \;\; \exp_3 \end{array}
$$

# The **do**-notation (3)

# $\mathsf A$   $\texttt{let-construct}$  is also provided:

dolet a =  $exp_1$  $b = exp_2$ return  $\it exp_3$ is equivalent to

#### do

a  $\leq$  return  $exp_1$ b  $\leq$  return  $exp_2$ return  $\it exp_3$ 

# Numbering Trees in **do**-notation

```
numberTree :: Tree a -> Tree Int
numberTree t = runS (ntAux t)
    wherentAux :: Tree a -> S (Tree Int)
        ntAux (Leaf _) = do
            n <- get
            set (n + 1)
            return (Leaf n)
        ntAux (Node t1 t2) = do
            t1' < -ntAux t1t2' <- ntAux t2return (Node t1' t2')
```
# The Compiler Fragment Revisited (1)

Given a suitable "Diagnostics" monad D that collects error messages, enterVar can be turned from this:

enterVar :: Id -> Int -> Type -> Env -> Either Env ErrorMgs

into this:

enterVarD :: Id -> Int -> Type -> Env -> <sup>D</sup> Env and then  $\texttt{identDefs}$  from this  $\ldots$ 

## The Compiler Fragment Revisited (2)

identDefs  $l$  env  $[$ ] =  $([$ ], env,  $[$ ]) identDefs  $l$  env  $(i, t, e)$  : ds) =  $((i, t, e'))$  : ds',  $env'$ ',  $ms1++ms2++ms3)$ where $(e', ms1) = i$ dentAux  $l$  env e  $(\text{env}', \text{ ms2})$  = case enterVar <sup>i</sup> <sup>l</sup> <sup>t</sup> env of Left  $env' \rightarrow (env', [])$ Right m  $\rightarrow$  (env, [m])  $(ds', env', ms3) =$ identDefs <sup>l</sup> env' ds

# The Compiler Fragment Revisited (3)

#### into this:

identDefsD <sup>l</sup> env [] <sup>=</sup> return ([], env) identDefsD 1 env ((i,t,e) : ds) = do <sup>e</sup>' <- identAuxD <sup>l</sup> env <sup>e</sup> env' <- enterVarD <sup>i</sup> <sup>l</sup> <sup>t</sup> env (ds', env'') <- identDefsD <sup>l</sup> env' ds return  $(i, t, e')$  : ds',  $env'$ ) (Suffix D just to remind us the types havechanged.)

# The Compiler Fragment Revisited (4)

Compare with the "core" identified earlier!

 $identDefs$  l env  $[] = [[] , env]$  $identDefs 1 env (i,t,e) : ds) =$ ((i,t,e') : ds', env'') where $e'$  = identAux l env e  $env'$  = enterVar i l t env (ds', env'') <sup>=</sup> identDefs <sup>l</sup> env' ds

The monadic version is very close to ideal, without sacrificing functionality, clarity, orpureness!

# Monadic Utility Functions (1)

#### Some monad utilities:

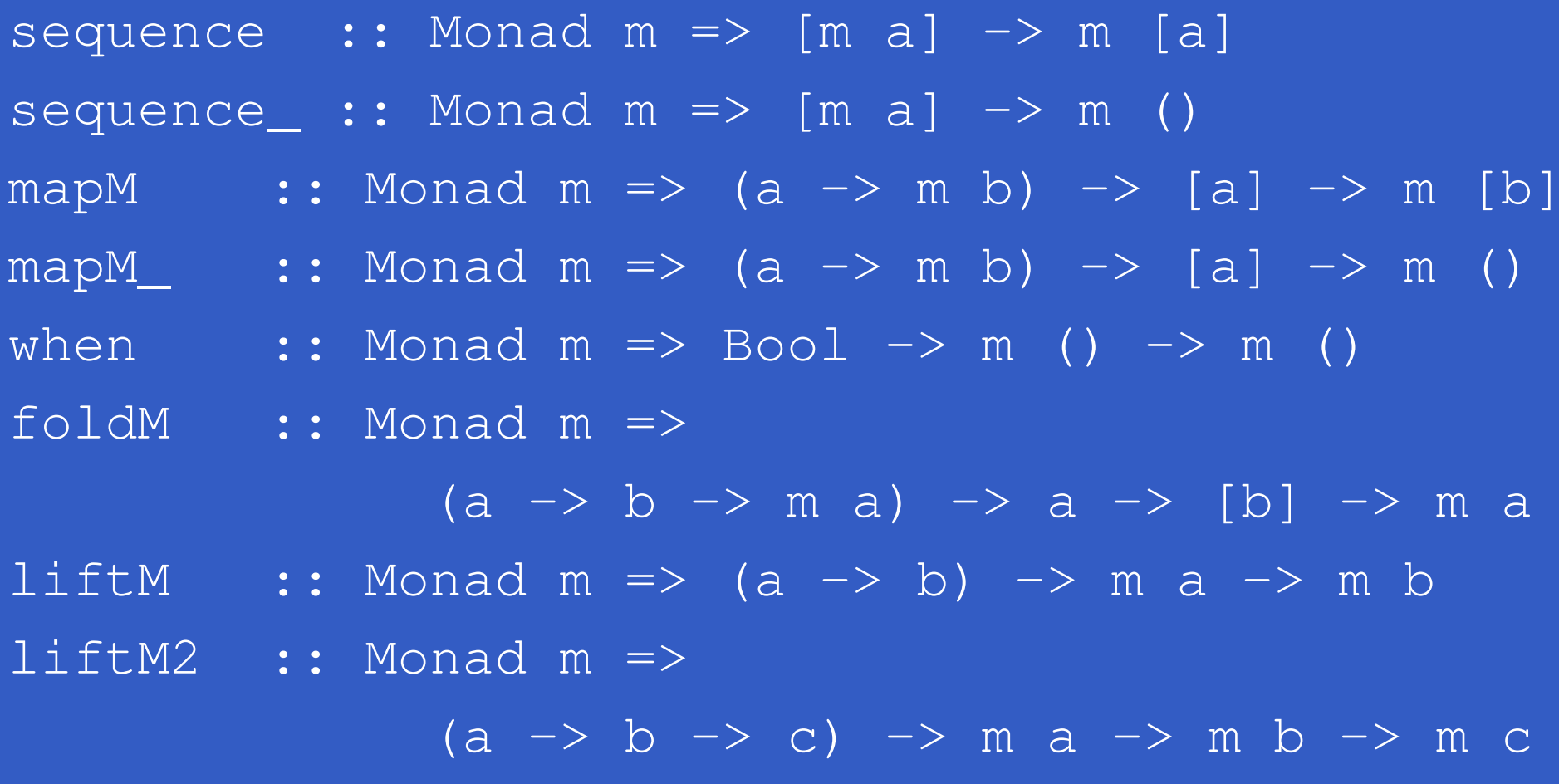

(liftM== fmap; partly historical.)

# Monadic Utility Functions (2)

Example: Suppose we're given <sup>a</sup> list xs of elements of type T1 to process in some monad M:

- $\mathbf C$ • Process  $s$  xs effectfully:  $\text{proc}$   $::$   $\text{T1}$   $\rightarrow$  M  $\text{T2}$
- $\mathbf C$ Pick "good" results: good :: T2 -> Bool
- $\textcolor{red}{\bullet}$ • "Print" a warning if no good results: print :: String -> <sup>M</sup> ()

do

ys <- mapM proc xs let gys <sup>=</sup> filter good ys when (null gys) (print "No good!") return gys

## The List Monad

Computation with many possible results, "nondeterminism":

instance Monad [] where return  $a = [a]$  $m \gg = f$  = concat (map f m)  $fail s = []$ 

Example: $x \leftarrow [1, 2]$  $y \leftarrow [a', 'b']$ return (x, y) Result: $[(1,'a'),(1,'b')',$  $(2, 'a')$ ,  $(2, 'b')$ ]

### The Reader Monad

#### Computation in an environment:

instance Monad  $((->)$  e) where return <sup>a</sup> <sup>=</sup> const <sup>a</sup>  $m \gg = f = \e \to e \to f$  (m e) e

```
getEnv :: ((->) e) eqetEnv = id
```
## The Haskell IO Monad

In Haskell, IO is handled through the IO monad. IO is *abstract* ! Conceptually:

newtype IO  $a = IO (World -> (a, World))$ Some operations:

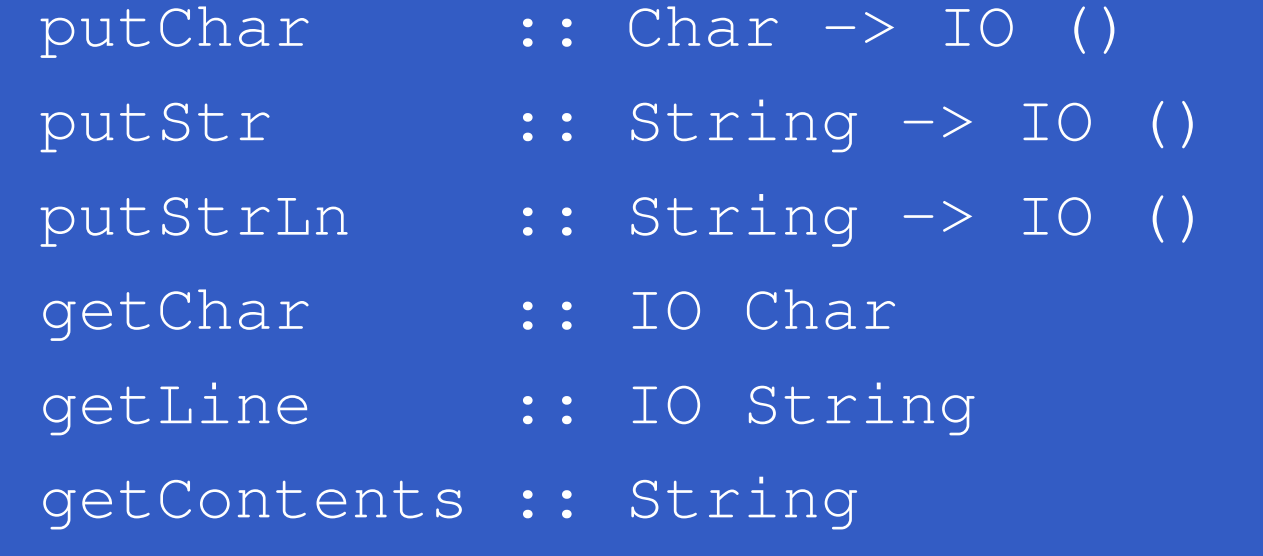

### The ST Monad: "Real" State

The ST monad (common Haskell extension)provides real, imperative state behind the scenesto allow efficient implementation of imperativealgorithms:

- data ST s a -- abstract instance Monad (ST s)
- newSTRef :: <sup>s</sup> ST <sup>a</sup> (STRef <sup>s</sup> a) readSTRef :: STRef <sup>s</sup> <sup>a</sup> -> ST <sup>s</sup> <sup>a</sup> writeSTRef :: STRef s a  $\rightarrow$  a  $\rightarrow$  ST s ()

 $runST :: (forall s . st s a)$ 

# Reading

- $\mathbf C$  Philip Wadler. The Essence of Functional Programming. *Proceedings of the 19th ACM Symposium on Principles of Programming Languages(POPL'92)*, 1992.
- Nick Benton, John Hughes, Eugenio Moggi. Monadsand Effects. In *International Summer School on Applied Semantics 2000*, Caminha, Portugal, 2000.